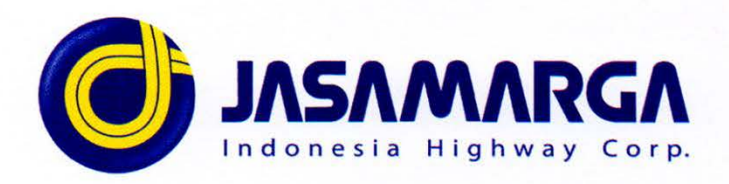

Nomor : BF.HM.04.533

Lampiran : 1 (satu) lembar

Perihal

: Keterbukaan Informasi Sehubungan dengan Transaksi Afiliasi terkait Penyertaan Modal PT Jasa Marga (Persero) Tbk pada PT Pilar Sinergi BUMN Indonesia

21 November 2022

Kepada Yth. Otoritas Jasa Keuangan Gedung Sumitro Djojohadikusumo Jln. Lapangan Banteng Timur No. 2-4 Jakarta 10710

### u.p. Kepala Eksekutif Pengawas Pasar Modal

Dalam rangka memenuhi ketentuan Pasal 6 ayat (2) Peraturan Otoritas Jasa Keuangan No. 42/POJK.04/2020 tentang Transaksi Afiliasi dan Transaksi Benturan Kepentingan ("POJK 42/2020"), dengan ini kami sampaikan bahwa pada tanggal 16 November 2022 telah dilakukan Transaksi Afiliasi antara PT Jasa Marga (Persero) Tbk ("Jasa Marga") dan PT Pilar Sinergi BUMN Indonesia ("PSBI") terkait dengan penyertaan modal Jasa Marga pada PSBI dengan rincian sebagai berikut (yang kami unggah terlebih dahulu di situs web Perseroan www.jasamarga.com melalui surat kami No. BF.HM.04.509 tanggal 18 November 2022 mengingat sedang adanya kegiatan Pengujian Sistem di situs pelaporan elektronik https://spe.ojk.go.id/idxnet/ sebagaimana bukti terlampir):

### 1. Obyek Transaksi

Objek transaksi adalah penyertaan modal oleh Jasa Marga pada PSBI sebesar Rp1.296.695.108.566,- yang terdiri dari:

- a. Penyertaan modal berupa non uang yang merupakan konversi Shareholder Loan (SHL) sebesar Rp1.018.350.470.000,-;
- b. Penyertaan modal berupa uang sebesar Rp278.344.638.566,-;

di mana PSBI merupakan pihak afiliasi dari Jasa Marga yang dikendalikan bersama oleh Jasa Marga dan Pemegang Saham PSBI lainnya dengan kepemilikan saham Jasa Marga di PSBI sebesar 12%. Sehingga setelah penyertaan modal oleh Jasa Marga tersebut di atas dan Pemegang Saham PSBI lainnya pada PSBI, kepemilikan saham Jasa Marga di PSBI menjadi sebesar 8.30%.

PT JASA MARGA (PERSERO) Tbk.

Plaza Tol Taman Mini Indonesia Indah Jakarta 13550 - Indonesia Tel. (62-21) 841 3526, 841 3630 Fax. (62-21) 840 1533, 841 3540 jasmar@jasamarga.com www.jasamarga.com

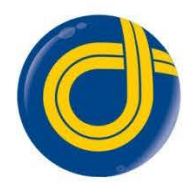

### 2. Nilai Transaksi

Nilai transaksi ini adalah sebesar Rp1.296.695.108.566,-

# 3. Pihak yang Melakukan Transaksi **Identitas Pihak I**

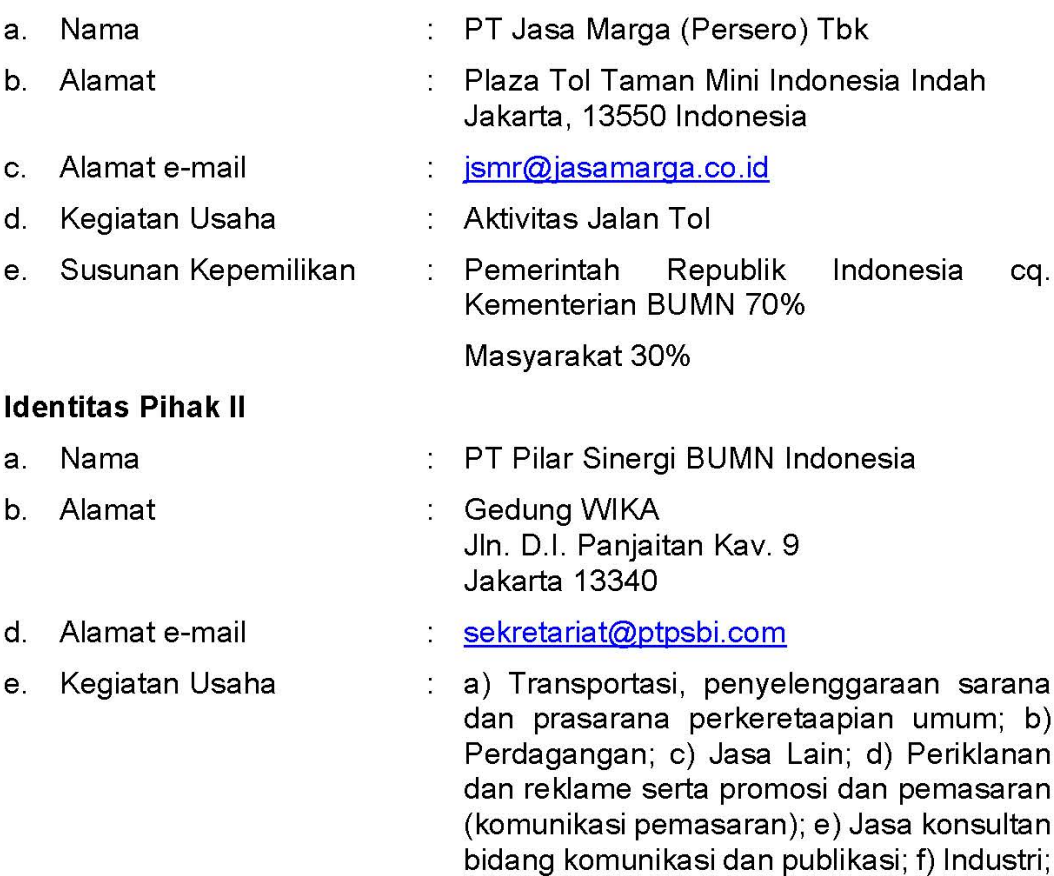

g) Pembangunan; h) Perbengkelan; i) peternakan, Pertanian, perikanan, perkebunan, kehutanan; j) Percetakan; k) Penyertaan modal dalam perusahaan lain.

#### g. Susunan Kepemilikan <u>: Sebelum \_\_\_</u> dilakukan tambahan penyertaan modal: PT Wijaya Karya (Persero) Tbk. 38% PT Kereta Api Indonesia (Persero) 25% PT Perkebunan Nusantara VIII 25% Jasa Marga 12%

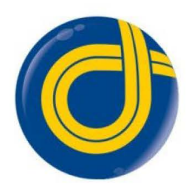

### Setelah dilakukan tambahan penyertaan modal:

PT Wijaya Karya (Persero) Tbk. 39,12% PT Kereta Api Indonesia (Persero) 51,37% PT Perkebunan Nusantara VIII 1.21% Jasa Marga 8,30%

# 4. Sifat Hubungan Afiliasi antara Pihak yang melakukan Transaksi

PSBI merupakan pihak afiliasi dari Jasa Marga, mengingat Jasa Marga memiliki saham pada PSBI (12% sebelum dilakukan tambahan penyertaan modal atau 8,30% setelah dilakukan tambahan pernyertaan modal) dan memiliki karyawan yang ditugaskan untuk bertindak sebagai anggota Direksi dan anggota Dewan Komisaris pada PSBI.

# 5. Penjelasan dan Pertimbangan Dilakukannya Transaksi Afiliasi

Transaksi dilakukan sebagai pemenuhan penyetoran modal Jasa Marga pada PSBI.

### 6. Pernyataan Direksi dan Dewan Komisaris

Direksi dan Dewan Komisaris, baik secara sendiri-sendiri maupun bersamasama menyatakan bahwa semua informasi material telah diungkapkan dalam Surat ini dan informasi tersebut tidak menyesatkan.

Demikian kami sampaikan, atas perhatiannya kami ucapkan terima kasih.

**Nixon Sitorus Corporate Secretary** 

Tembusan Yth.:

- 1. Direktur Penilaian Perusahaan, PT Bursa Efek Indonesia
- 2. Direksi, PT Jasa Marga (Persero) Tbk.

ALP/ZYE

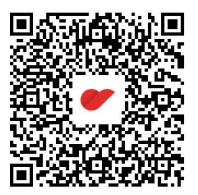

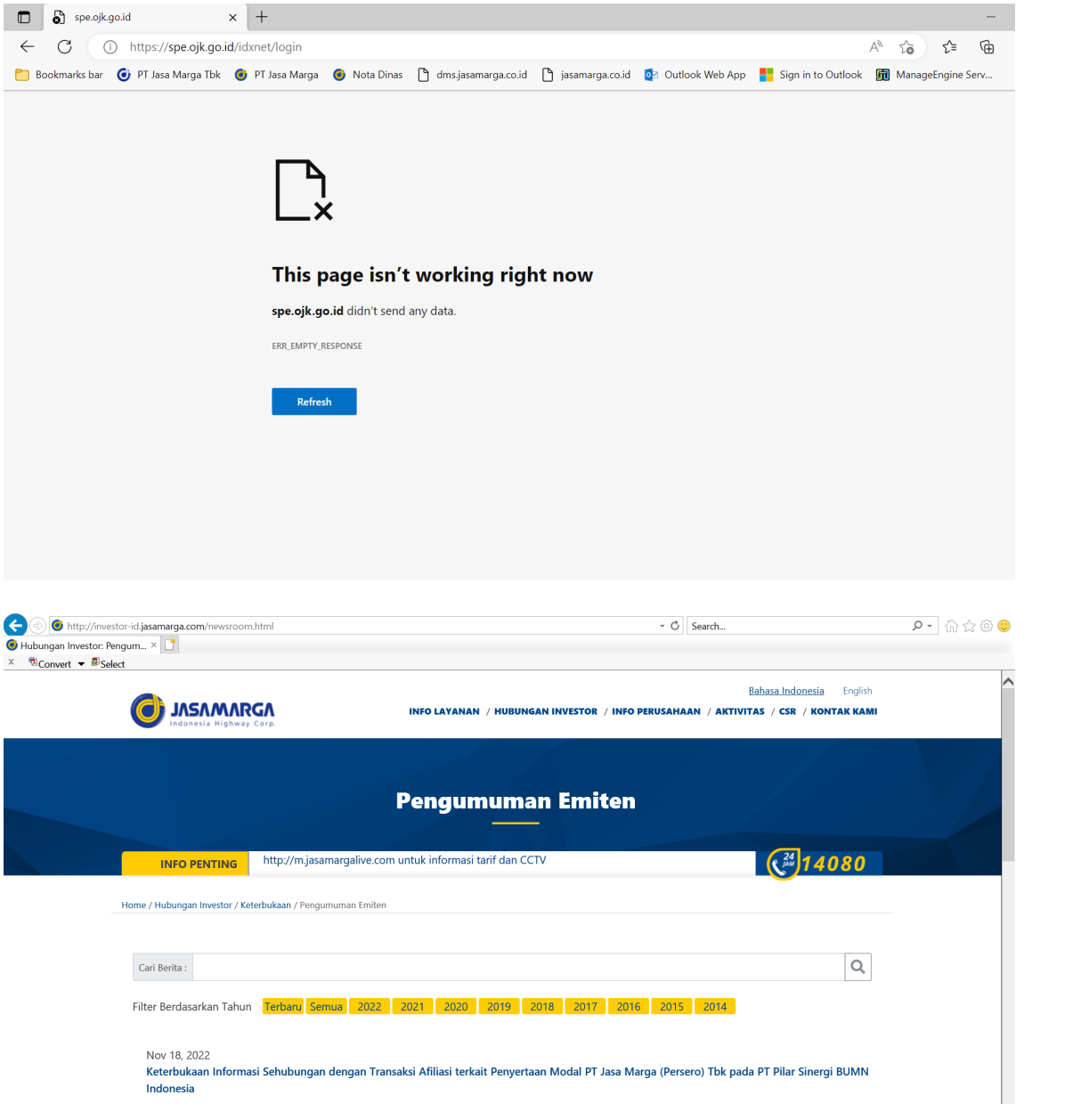